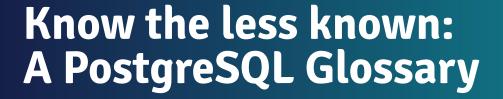

Devrim Gündüz Postgres Expert @ EDB

PGConf.EU 2023

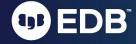

## Self introduction

- PostgreSQL Major Contributor
- Responsible for PostgreSQL RPM repos (Red Hat, Rocky, AlmaLinux, Fedora and SLES)
- Fedora and Rocky Linux contributor
- PostgreSQL community member
- Postgres expert @ EDB
- "The guy with the PostgreSQL tattoo"
- London, UK.

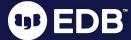

# ...and nowadays:

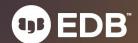

## DJing!

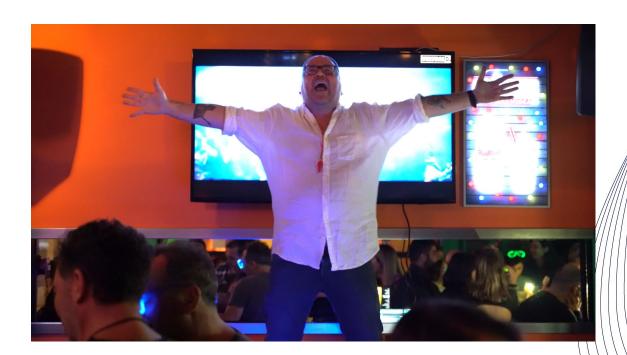

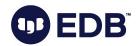

## DJing!

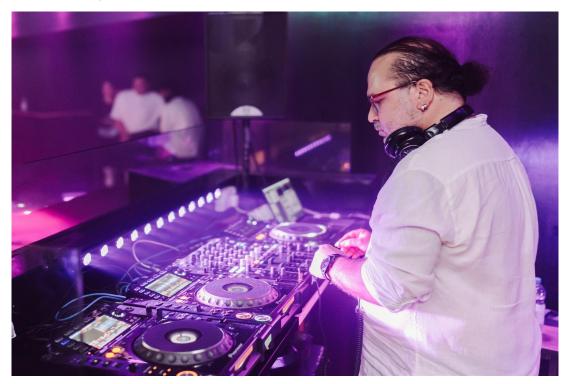

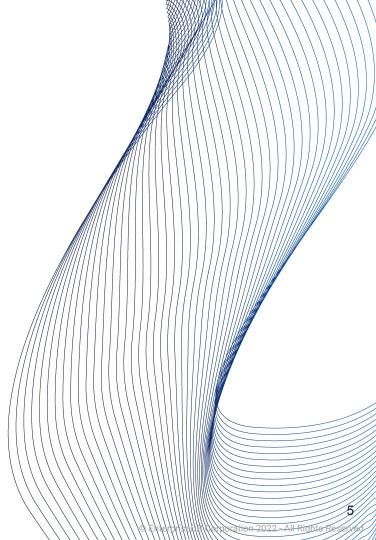

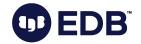

## Agenda

- Motivation
- Glossary
- Hidden parameters

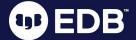

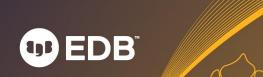

• 3 days, 4 tracks, lots of great talks

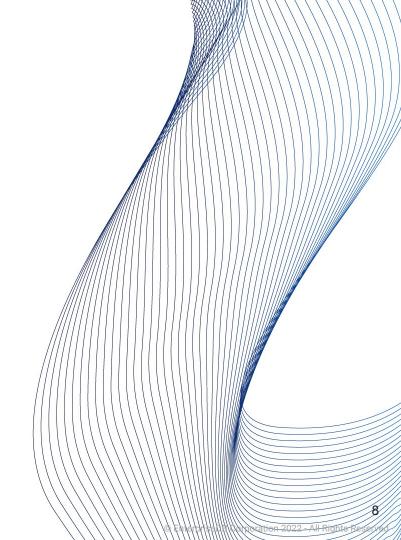

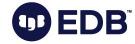

- 3 days, 4 tracks, lots of great talks
- There are great tech talks

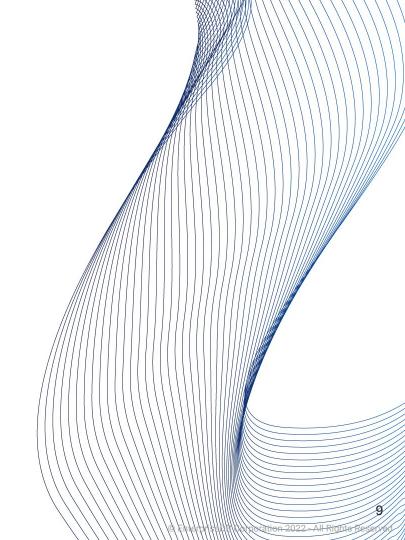

- 3 days, 4 tracks, lots of great talks
- There are great tech talks
- You are new-ish, or not used to some of the terms

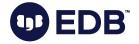

10

- 3 days, 4 tracks, lots of great talks
- There are great tech talks
- You are new-ish, or not used to some of the terms
- So, welcome to this talk!

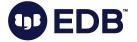

1

- 3 days, 4 tracks, lots of great talks
- There are great tech talks
- You are new-ish, or not used to some of the terms
- So, welcome to this talk!
- Resources: Source code, documentation, blog posts

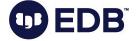

"<del>\*</del>"

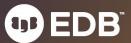

"<del>\*</del>" Basic question first;) What does \* sign represent in **SELECT \* FROM t1**;

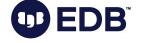

## What is MVCC?

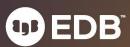

- Multi Version Concurrency Control
  - Implementation of concurrency in Postgres
  - Snapshot isolation

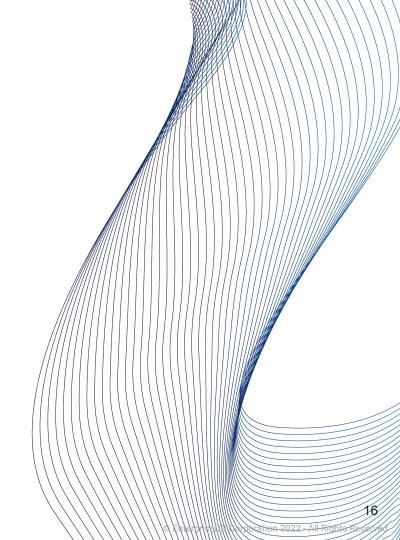

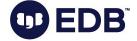

- Multi Version Concurrency Control
  - Implementation of concurrency in Postgres
  - Snapshot isolation
- "Readers do not block writers, writers do not block readers".

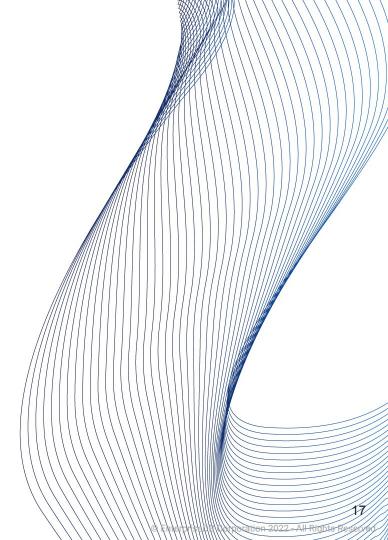

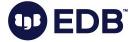

- Multi Version Concurrency Control
  - Implementation of concurrency in Postgres
  - Snapshot isolation
- "Readers do not block writers, writers do not block readers".
- Multiple version of the same row may occur
  - New versions are created during updates
  - Uncommitted transactions
  - Dead tuples (see next slides)

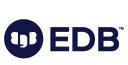

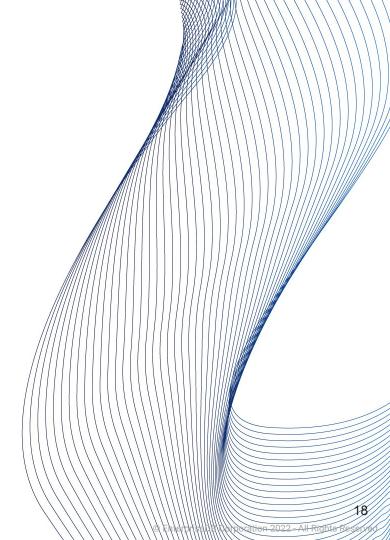

- Multi Version Concurrency Control
  - Implementation of concurrency in Postgres
  - Snapshot isolation
- "Readers do not block writers, writers do not block readers".
- Multiple version of the same row may occur
  - New versions are created during updates
  - Uncommitted transactions
  - Dead tuples (see next slides)
- Side effect: VACUUM

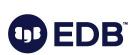

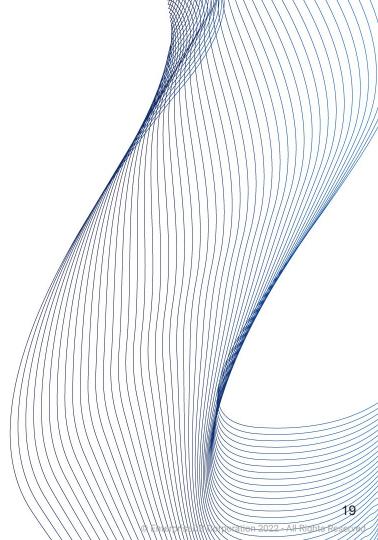

# Glossary

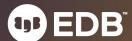

## xact

• "Transaction"

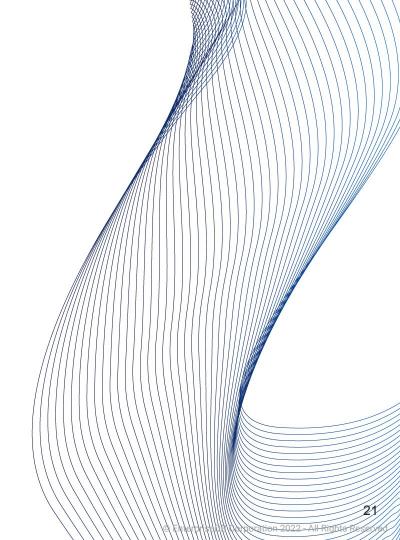

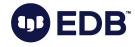

• "txid"

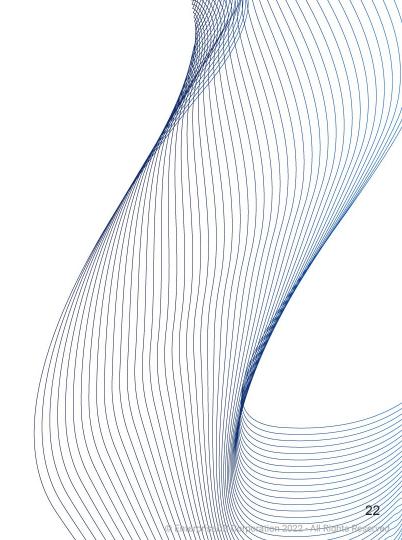

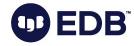

- "txid"
- Unique identifier
  - o 32-bits, ~ 4 billion
    - 64-bits txid is being discussed

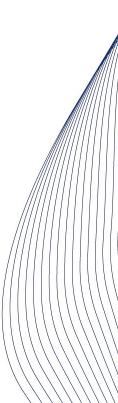

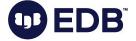

- "txid"
- Unique identifier
  - 32-bits, ~ 4 billion
    - 64-bits txid is being discussed
  - o "Circle"
    - 2 billion in the past, 2 billion in the future

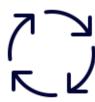

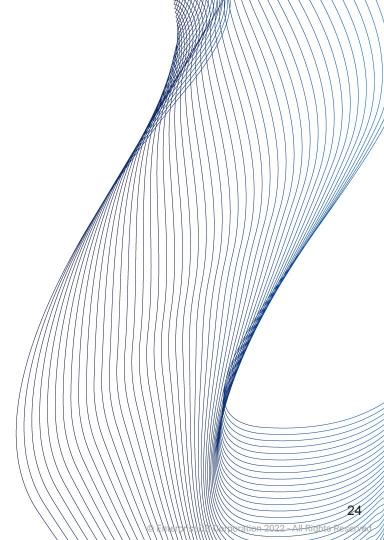

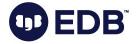

- "txid"
- Unique identifier
  - 32-bits, ~ 4 billion
    - 64-bits txid is being discussed
  - "Circle"
    - 2 billion in the past, 2 billion in the future
  - 3 special (reserved) txids
    - 0: Invalid
    - 1: Bootstrap (used during initdb)
    - 2: Frozen (always visible, always active)

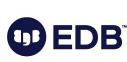

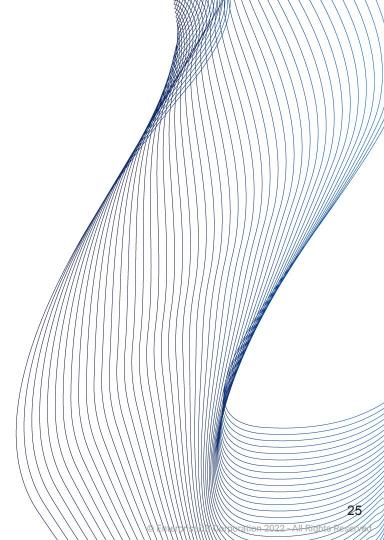

- SELECT
  - Utilizes "virtual txid"
    - txid\_current\_if\_assigned()

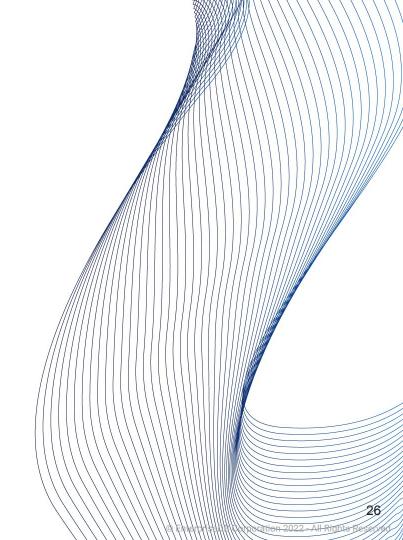

• "The physical location of the row version within its table."

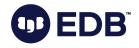

- "The physical location of the row version within its table."
- "block number" and "location of the tuple in the block"

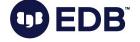

- "The physical location of the row version within its table."
- "block number" and "location of the tuple in the block"
- Do not depend on it

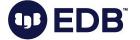

- "The physical location of the row version within its table."
- "block number" and "location of the tuple in the block"
- Do not depend on it
- UPDATE or VACUUM FULL will change it

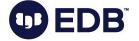

## xmin

 "The identity (transaction ID) of the inserting transaction for this row version."

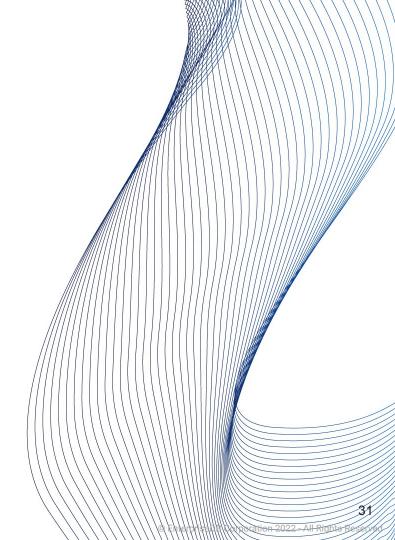

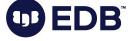

 "The identity (transaction ID) of the deleting or updating transaction"

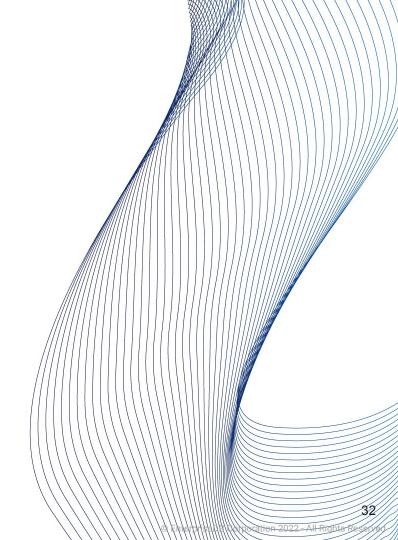

- "The identity (transaction ID) of the deleting or updating transaction"
  - or zero for an undeleted row version.

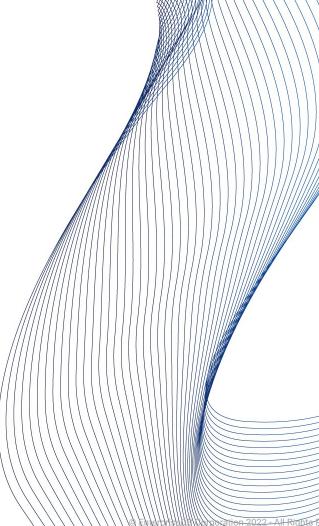

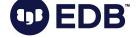

- "The identity (transaction ID) of the deleting or updating transaction"
  - o or zero for an undeleted row version.
- May be non-zero in a visible row version:

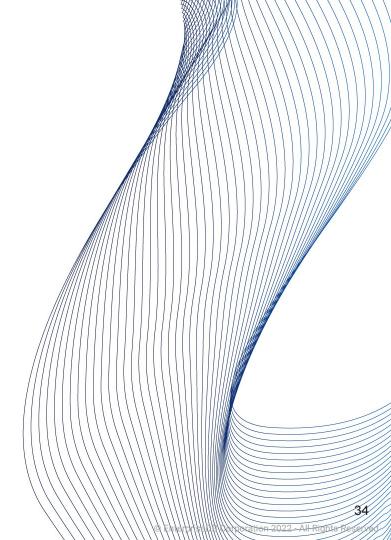

- "The identity (transaction ID) of the deleting or updating transaction"
  - o or zero for an undeleted row version.
- May be non-zero in a visible row version
  - Deleting transaction has not been committed \*yet\*

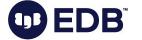

- "The identity (transaction ID) of the deleting or updating transaction"
  - or zero for an undeleted row version.
- May be non-zero in a visible row version
  - Deleting transaction has not been committed \*yet\*
  - Deleting transaction was rolled back

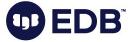

# cmin

The command identifier (starting at zero) within the inserting transaction.

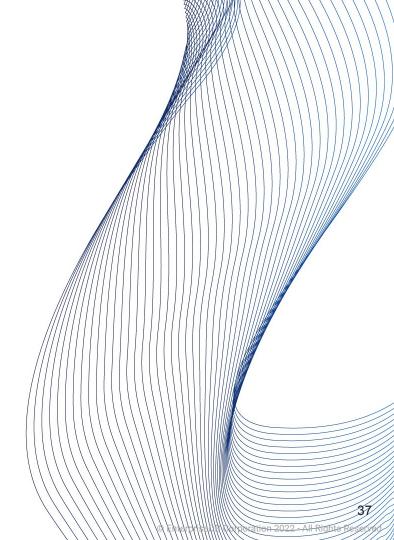

### cmax

• The command identifier within the deleting transaction

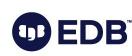

38

### cmax

• The command identifier within the deleting transaction

o or zero.

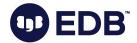

# Back to txid

- SELECT
  - Utilizes "virtual txid"
    - txid\_current\_if\_assigned()

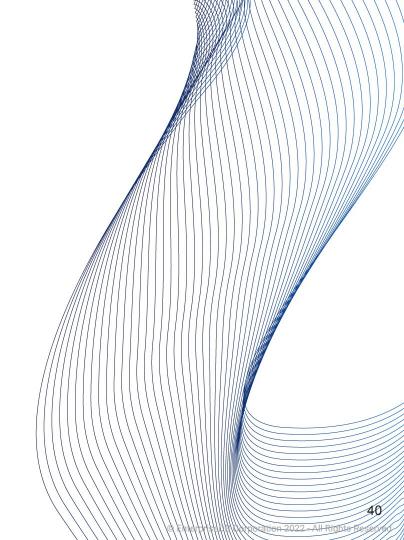

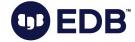

# Back to txid

- SELECT
  - Utilizes "virtual txid"
    - txid\_current\_if\_assigned()
- Stored in the header of each row
  - xmin: INSERT
  - xmax: UPDATE or DELETE
    - (0, when this not apply)

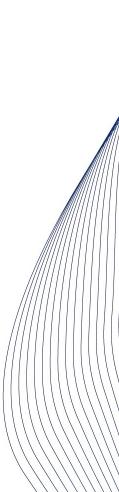

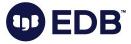

#### INSERT

Insertion is done to the first available space

xmin: set to the txid

xmax: 0

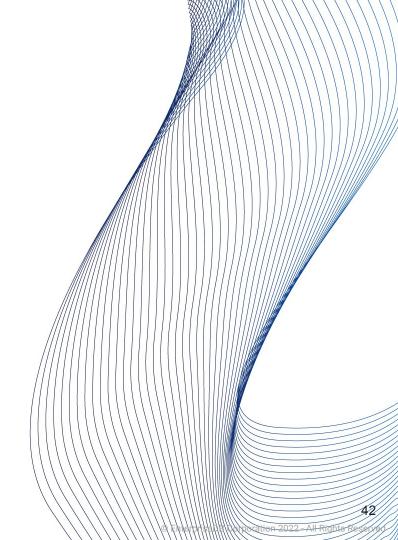

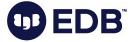

```
[postgres] # CREATE TABLE t1 (c1 int);
CREATE TABLE
[postgres] # INSERT INTO t1 VALUES (1),(2);
INSERT 0 2
[postgres] # INSERT INTO t1 VALUES (3);
INSERT 0 1
[postgres] # INSERT INTO t1 VALUES (4);
INSERT 0 1
[postgres] # SELECT cmin, cmax, xmin, xmax, ctid,* FROM t1;
cmin | cmax | xmin | xmax | ctid | c1
          0 | 161031 | 0 | (0,1) | 1
   0 | 0 | 161031 | 0 | (0,2) | 2
   0 | 0 | 161032 | 0 | (0,3) | 3
         0 | 161033 | 0 | (0,4) | 4
(4 rows)
```

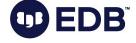

#### DELETE

- Logical deletion
- Long lasting transactions?
- xmax is set to the txid
- $\circ \quad \to \text{dead tuple!}$

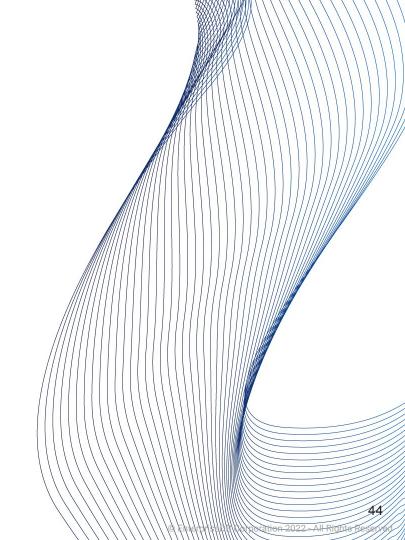

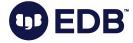

Session one:

```
[postgres] # BEGIN ;
BEGIN
[postgres] # DELETE FROM t1 WHERE c1=1;
DELETE 1
[postgres] # SELECT cmin, cmax, xmin, xmax, ctid,* FROM t1;
cmin | cmax | xmin | xmax | ctid | c1
   0 | 0 | 161031 | 0 | (0,2) | 2
   0 | 0 | 161032 | 0 | (0,3) | 3
             161033 | 0 | (0,4) | 4
(3 rows)
```

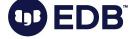

Session two:

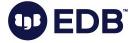

```
[postgres] # BEGIN ;
BEGIN
[postgres] # UPDATE t1 SET c1=20 WHERE c1=2;
UPDATE 1
[postgres] # SELECT cmin, cmax, xmin, xmax, ctid,* FROM t1;
cmin | cmax | xmin | xmax | ctid
   0 | 0 | 161032 | 0 | (0,3) | 3
   0 | 0 | 161033 | 0 | (0,4) | 4
   0 0 161035 0 (0,5) 20
(3 rows)
```

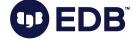

Another session:

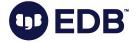

• "Transaction metadata logs"

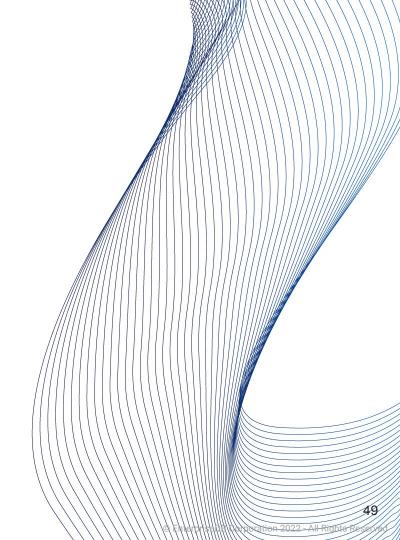

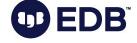

- "Transaction metadata logs"
- Per docs: "Subdirectory containing transaction commit status data"

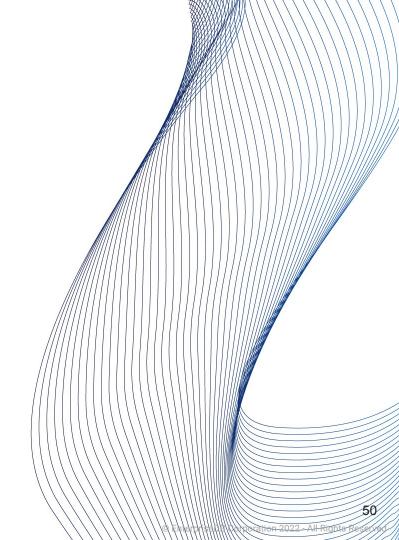

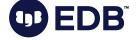

- "Transaction metadata logs"
- Per docs: "Subdirectory containing transaction commit status data"
- Formerly pg\_clog

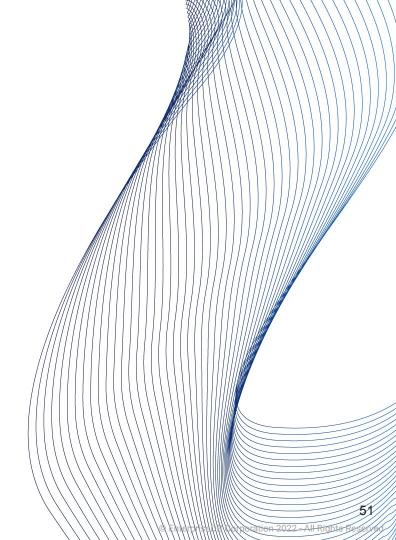

- "Transaction metadata logs"
- Per docs: "Subdirectory containing transaction commit status data"
- Formerly pg\_clog
- "bloat"

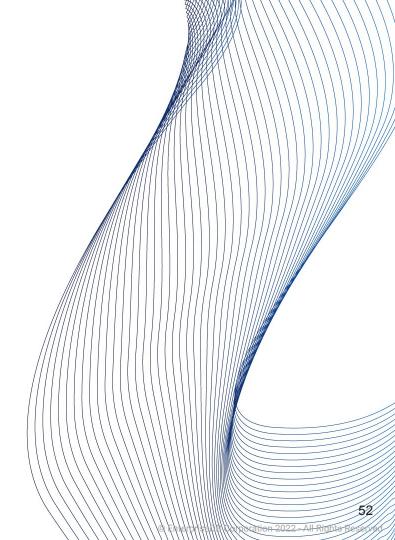

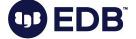

#### All about VACUUM

 All transaction IDs before this one have been replaced with a permanent transaction ID in this database.

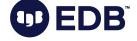

#### All about VACUUM

- All transaction IDs before this one have been replaced with a permanent transaction ID in this database.
- Used to track whether the database needs to be vacuumed in order to prevent transaction ID wraparound or to allow pg\_xact to be shrunk.

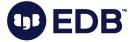

#### All about VACUUM

- All transaction IDs before this one have been replaced with a permanent transaction ID in this database.
- Used to track whether the database needs to be vacuumed in order to prevent transaction ID wraparound or to allow pg\_xact to be shrunk.
- It is the minimum of the per-table pg\_class.relfrozenxid values

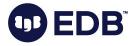

• SELECT datname, age(datfrozenxid) FROM pg\_database;

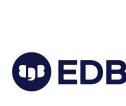

56

Used to support row locking by multiple transactions

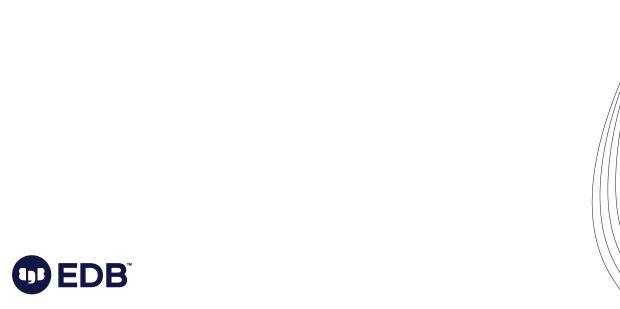

57

- Used to support row locking by multiple transactions
- Tuple headers: 24 bytes
  - O Space is limited

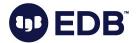

- Used to support row locking by multiple transactions
- Tuple headers: 24 bytes
  - Space is limited
- Lock information is stored in "multixact ID" (multiple transaction id)
   (remember: year = transaction)

(remember: xact = transaction)

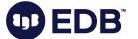

- Used to support row locking by multiple transactions
- Tuple headers: 24 bytes
  - Space is limited
- Lock information is stored in "multixact ID" (multiple transaction id) (remember: xact = transaction)
- Concurrent locking of a row

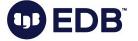

- Used to support row locking by multiple transactions
- Tuple headers: 24 bytes
  - Space is limited
- Lock information is stored in "multixact ID" (multiple transaction id) (remember: xact = transaction)
- Concurrent locking of a row
- pg\_multixact

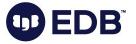

# multixact ID

- Implemented as 32-bit counter
- Very much like txid
- \$PGDATA/pg\_multixact/members: Holds the list of members in each multixact
- VACUUM: Will remove old files from pg\_multixact/members and pg\_multixact/offsets

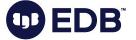

# relfrozenxid

 Per docs: "All transaction IDs before this one have been replaced with a permanent ("frozen") transaction ID in this table"

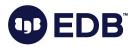

### relfrozenxid

- Per docs: "All transaction IDs before this one have been replaced with a permanent ("frozen") transaction ID in this table"
- Tracks vacuum needs to prevent txid wraparound and allowing shrinking of pg\_xact

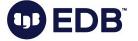

# 

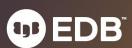

 $\bigvee \triangle$ 

Write Ahead Log

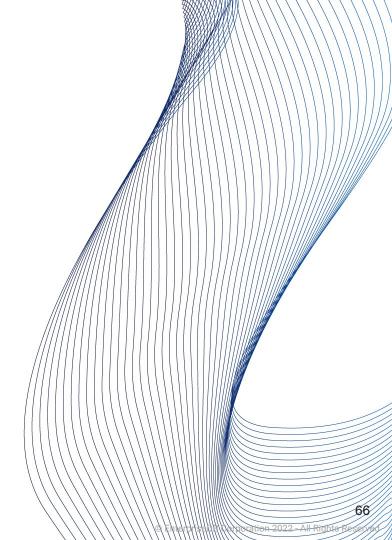

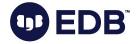

# $\bigvee \triangle$

- Write Ahead Log
- Logging of transactions

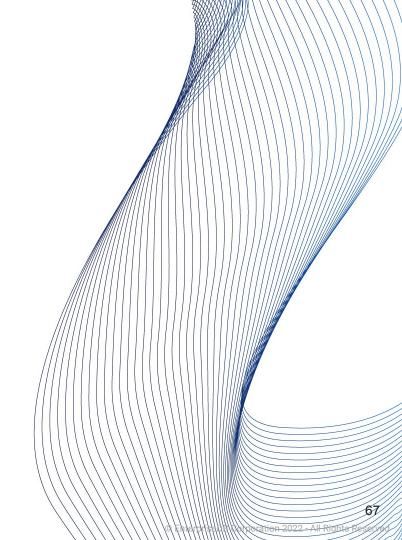

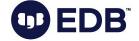

# $\bigvee A$

- Write Ahead Log
- Logging of transactions
- Designed to prevent data loss in most of the situations

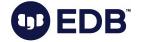

### $\bigvee A$

- Write Ahead Log
- Logging of transactions
- Designed to prevent data loss in most of the situations
- OS crash, hardware failure, PostgreSQL crash.

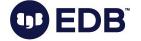

### WAL

- Write Ahead Log
- Logging of transactions
- Designed to prevent data loss in most of the situations
- OS crash, hardware failure, PostgreSQL crash.
- Built-in feature

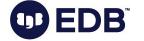

 $\bigvee \triangle$ 

• Transaction logging!

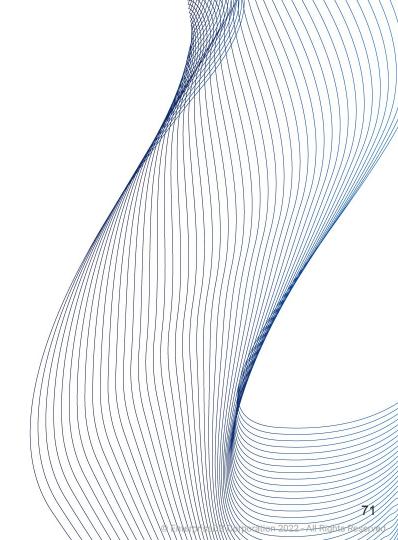

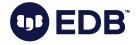

# $\bigvee \triangle$

- Transaction logging!
- Replication

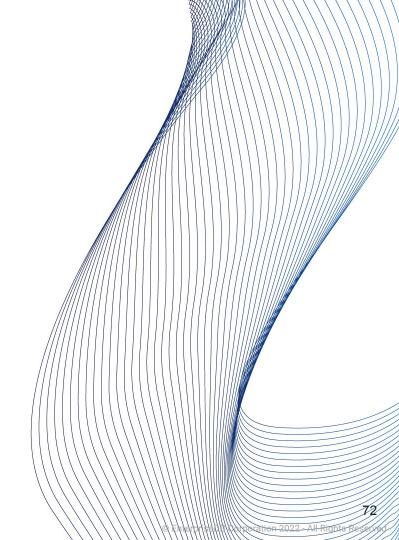

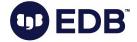

### $\bigvee \triangle$

- Transaction logging!
- Replication
- PITR

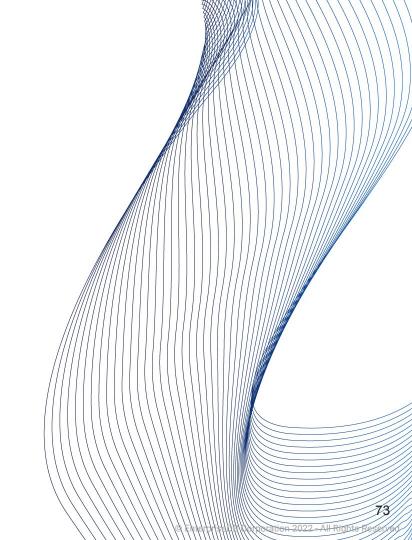

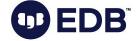

### $\bigvee \triangle$

- Transaction logging!
- Replication
- PITR
- REDO

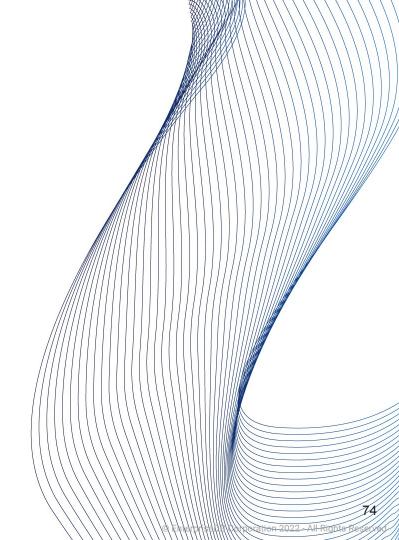

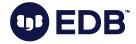

### $\bigvee A$

- Transaction logging!
- Replication
- PITR
- REDO
- Sequentially availability is a must.

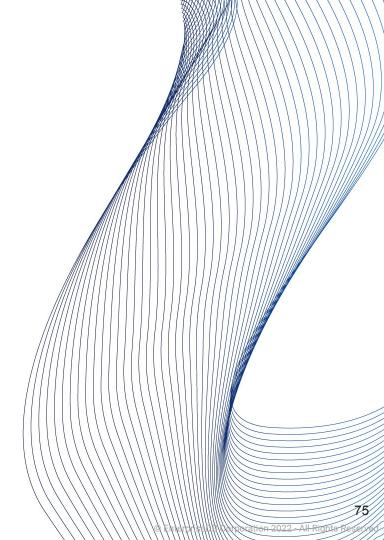

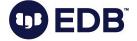

### WAL

- Transaction logging!
- Replication
- PITR
- REDO
- Sequentially availability is a must.
- REDO vs UNDO

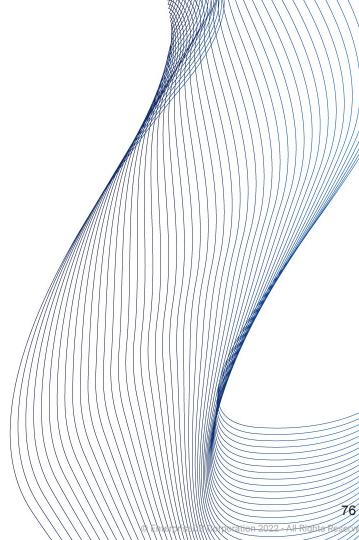

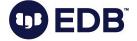

### $\bigvee A$

- Transaction logging!
- Replication
- PITR
- REDO
- Sequentially availability is a must.
- REDO vs UNDO
- No REDO for temp tables and unlogged tables.

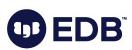

T

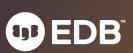

Log Sequence Number

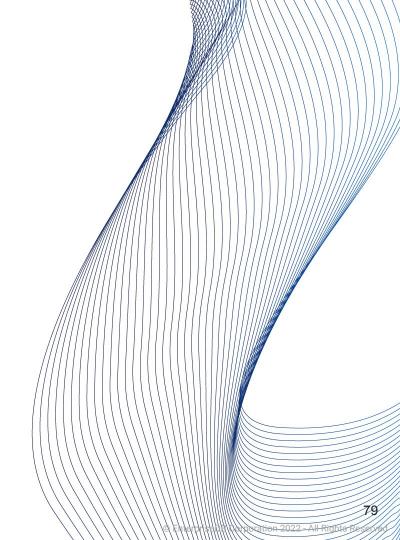

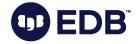

- Log Sequence Number
- Position of the record in WAL file.

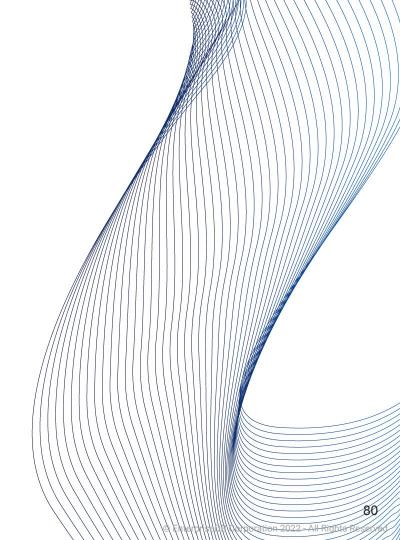

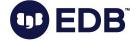

- Log Sequence Number
- Position of the record in WAL file.
- Provides uniqueness for each WAL record.

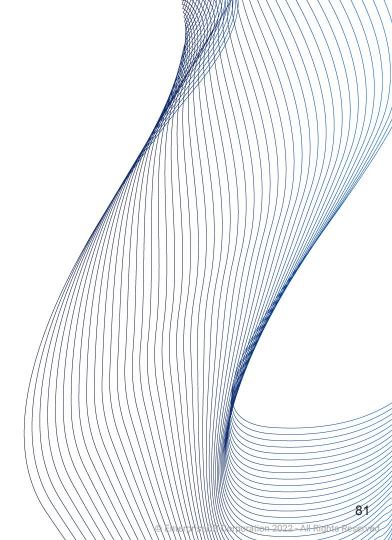

- Log Sequence Number
- Position of the record in WAL file.
- Provides uniqueness for each WAL record.
- 64-bit integer (historically 2x32-bit)

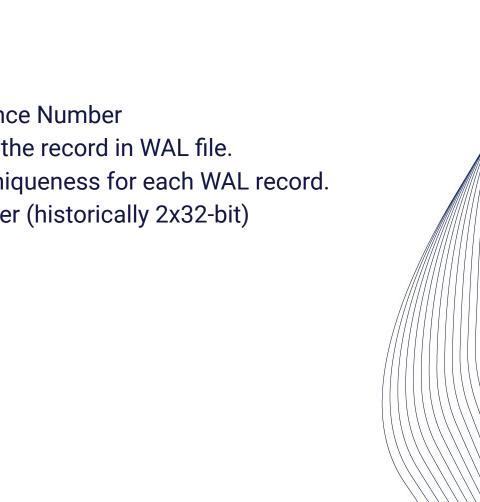

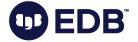

- Log Sequence Number
- Position of the record in WAL file.
- Provides uniqueness for each WAL record.
- 64-bit integer (historically 2x32-bit)
- Per docs: "Pointer to a location in WAL file"

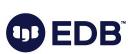

83

wation 2022 - All Rights Reserve

- Log Sequence Number
- Position of the record in WAL file.
- Provides uniqueness for each WAL record.
- 64-bit integer (historically 2x32-bit)
- Per docs: "Pointer to a location in WAL file"
- LSN: Block ID + Segment ID

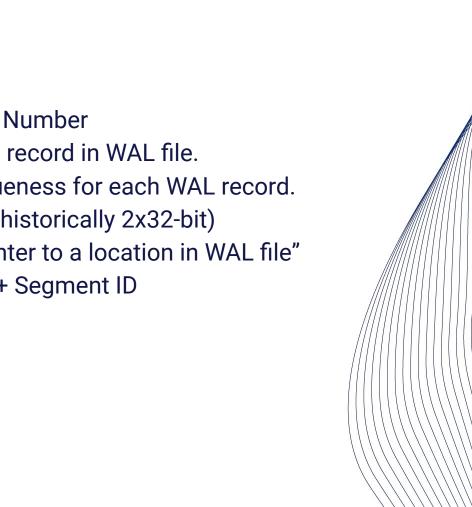

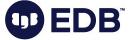

- Log Sequence Number
- Position of the record in WAL file.
- Provides uniqueness for each WAL record.
- 64-bit integer (historically 2x32-bit)
- Per docs: "Pointer to a location in WAL file"
- LSN: Block ID + Segment ID
- During recovery, LSN on the page and LSN in the WAL file are compared.

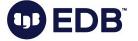

- Log Sequence Number
- Position of the record in WAL file.
- Provides uniqueness for each WAL record.
- 64-bit integer (historically 2x32-bit)
- Per docs: "Pointer to a location in WAL file"
- LSN: Block ID + Segment ID
- During recovery, LSN on the page and LSN in the WAL file are compared.
- The larger one wins.

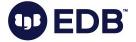

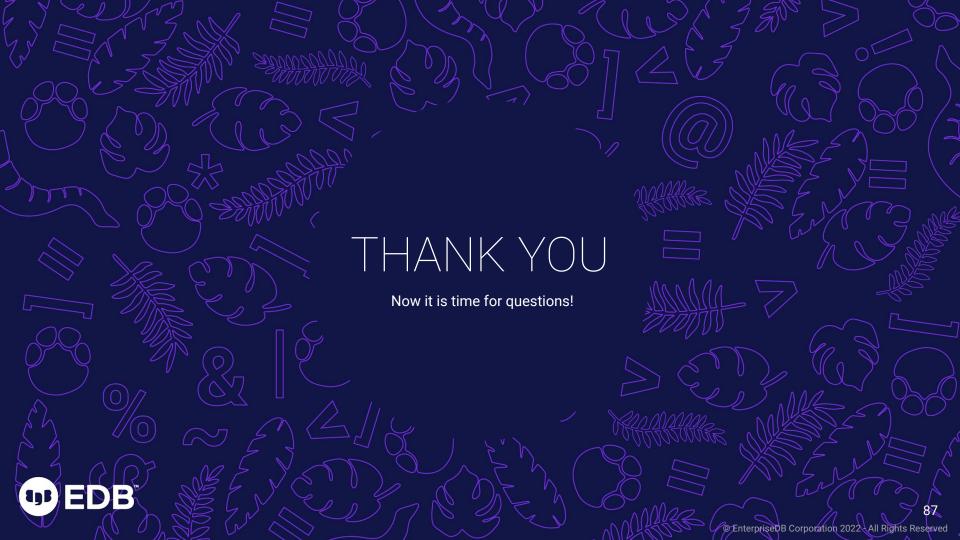

Bonus:postgresql. conf parameters

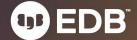

# Wait, what?

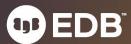

- Mainly for developers
  - ...and /or advanced users

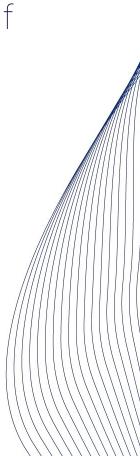

- Mainly for developers
  - ...and /or advanced users
- ...or for DBAs who know what they are doing

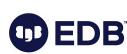

91

- Mainly for developers
  - ...and /or advanced users
- ...or for DBAs who know what they are doing
- Not included in postgresql.conf

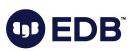

92

# In short:

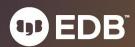

### In short:

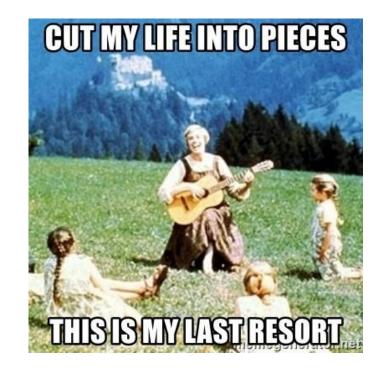

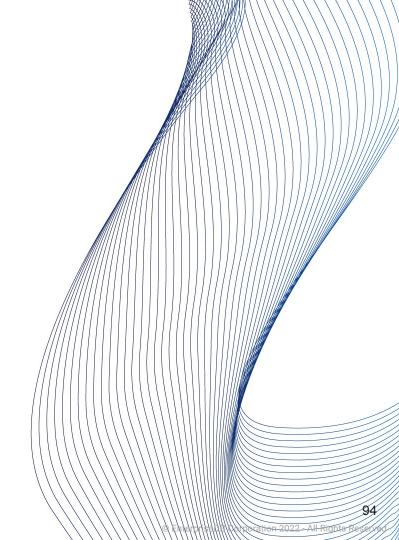

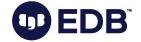

### In short:

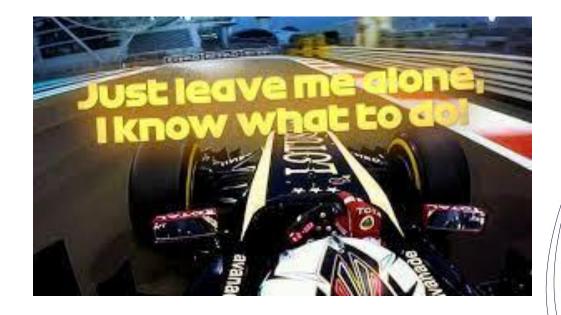

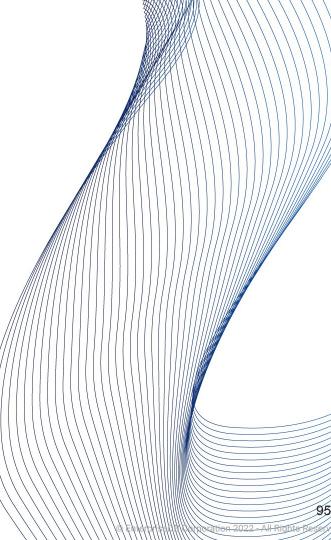

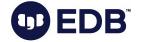

- allow\_system\_table\_mods (boolean)
- ignore\_checksum\_failure (boolean)
- zero\_damaged\_pages (boolean)
- ignore\_invalid\_pages (boolean)
- ignore\_system\_indexes (boolean)

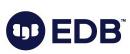

96

- post\_auth\_delay (integer)
- pre\_auth\_delay (integer)
- wal\_consistency\_checking (string)
- wal\_debug (boolean)
- backtrace\_functions (string)
- debug\_deadlocks (boolean)
- log\_btree\_build\_stats (boolean)

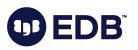

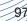

- trace\_notify (boolean)
- trace\_recovery\_messages (enum)
- trace\_sort (boolean)
- trace\_locks (boolean)
- trace\_lwlocks (boolean)
- trace\_userlocks (boolean)
- trace\_lock\_oidmin (integer)
- trace\_lock\_table (integer)

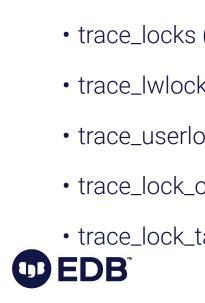

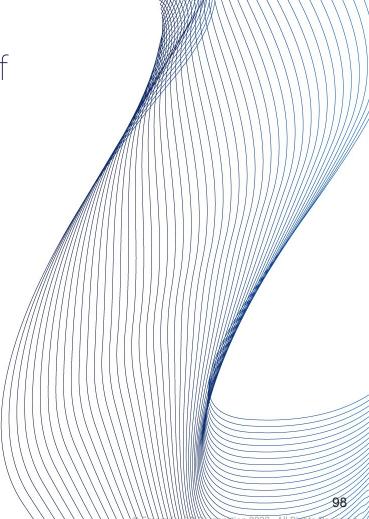

- jit\_debugging\_support (boolean)
- jit\_dump\_bitcode (boolean)
- jit\_expressions (boolean)
- jit\_profiling\_support (boolean)
- jit\_tuple\_deforming (boolean)

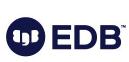

99

- data\_checksums (boolean)
  - Initdb , off by default
- block\_size (integer)
  - 8192 byte (8kB)
- debug\_assertions (boolean)
  - off

•

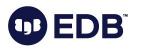

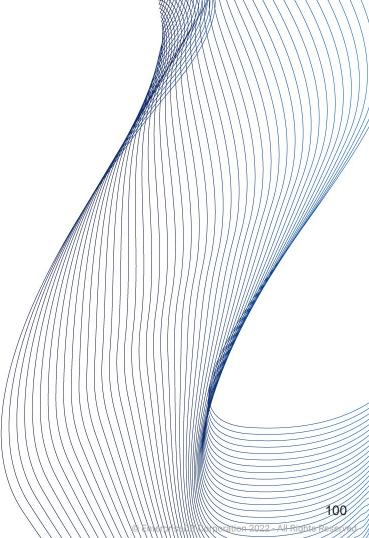

- lc\_\*
- •

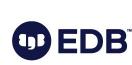

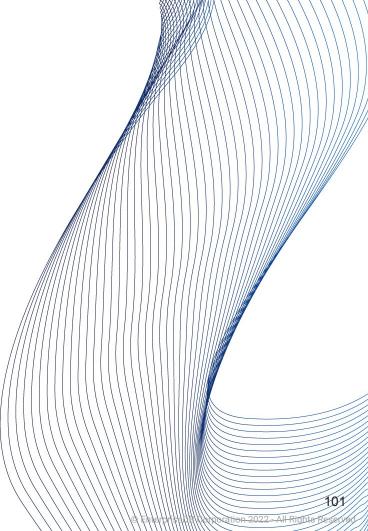

- max\_function\_args (integer)
  - 100
- max\_identifier\_length (integer)
  - 63
- multibyte
- max\_index\_keys (integer)
- 32
- segment\_size (integer)
- 128

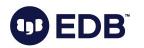

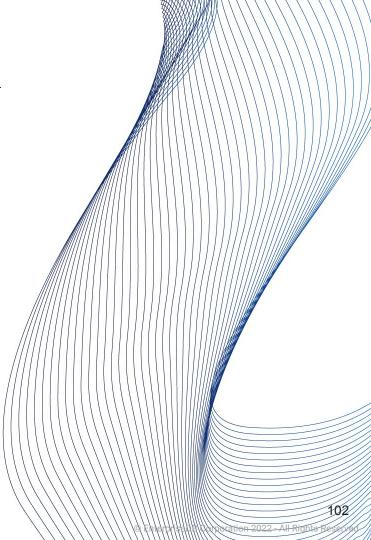

- server\_encoding (string)
  - initdb, UTF-8
- server\_version (string)
  - 15.2
  - 16devel
- server\_version\_num (integer)
  - 150002
  - 160000

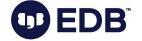

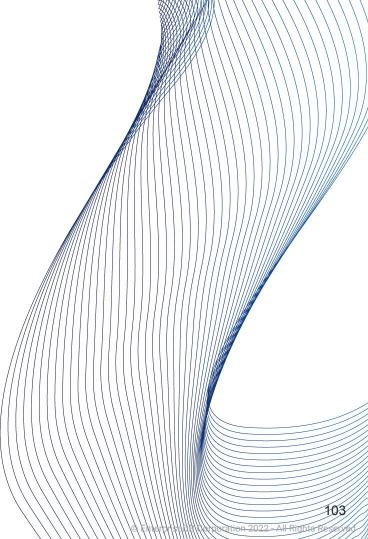

- wal\_block\_size (integer)
  - 8192 byte
  - Not the same as block\_size
- wal\_segment\_size (integer)
  - "2"
  - → 16 MB

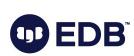

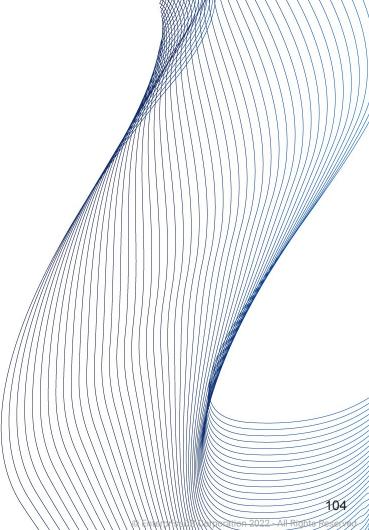

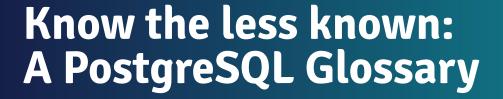

Devrim Gündüz Postgres Expert @ EDB

PGConf.EU 2023

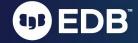